#### Sayfa 1 / 1

## DataCamp klavye kısayolları

#### Kurs sırasında

Mac'te Ctrl yerine Cmd tuşunu kullanın.

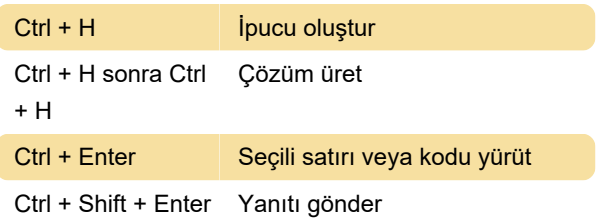

# Komut dosyası bölmesinde kod

### yazarken

Mac'te Ctrl yerine Cmd tuşunu kullanın.

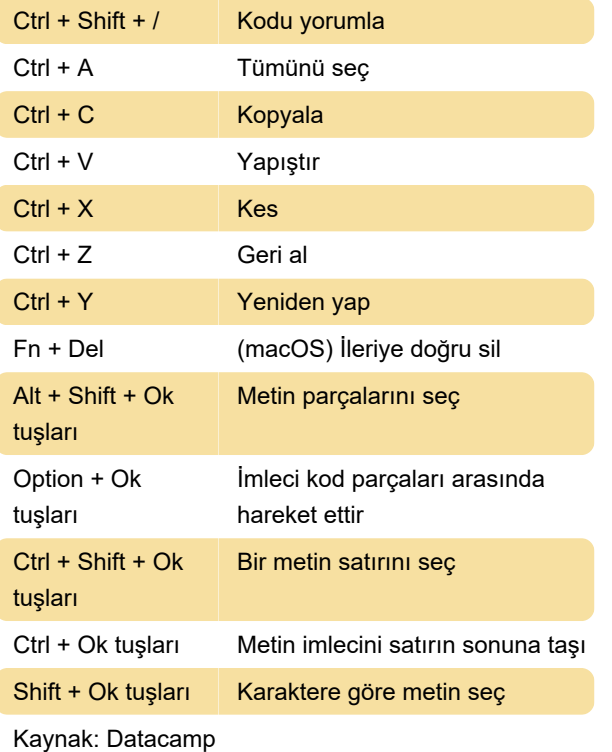

Son değişiklik: 16.11.2021 14:32:28

Daha fazla bilgi için: [defkey.com/tr/datacamp](https://defkey.com/tr/datacamp-klavye-kisayollari)[klavye-kisayollari](https://defkey.com/tr/datacamp-klavye-kisayollari)

[Bu PDF'yi özelleştir...](https://defkey.com/tr/datacamp-klavye-kisayollari?pdfOptions=true)